## **Opération hectogone**

Pierre a reçu un robot dessinateur, qui peut être programmé pour tracer des segments en se déplaçant sur une feuille. Les instructions utiles pour qu'il se déplace sont les suivantes :

```
Avancer de … mm
Tourner de ...° // le robot tourne toujours sur lui-même et vers sa gauche //
Répéter … fois ( )
```
Exemples : - pour dessiner un triangle équilatéral de 6 cm de coté,

on programme :

**Répéter 3 fois** 

**(Avancer de 60 mm puis Tourner de 120°)** 

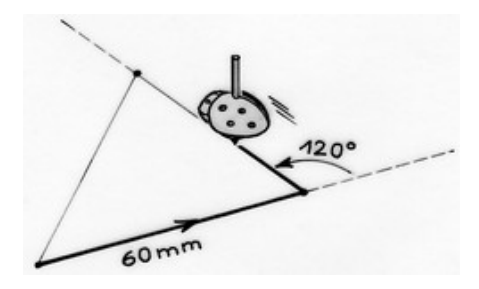

- pour dessiner un carré de 6 cm de côté, on programme :

**Répéter 4 fois (Avancer de 60mm puis Tourner de 90°)**

Pierre aimerait dessiner un cercle de rayon 10 cm. Il se dit qu'en faisant un hectogone, polygone régulier à 100 côtés, personne ne s'apercevra de rien.

*Proposer à Pierre un programme.*